AutoCAD Crack Torrent (Activation Code) [Latest 2022]

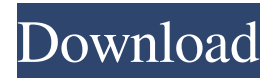

#### **AutoCAD Crack X64 (Final 2022)**

AutoCAD For Windows 10 Crack 2017 History AutoCAD Crack Keygen is a computer-aided design (CAD) and drafting software application. Autodesk released AutoCAD as an application for the Apple II line of computers in 1982. In 1994, Autodesk purchased Arup, then the second largest architectural software publisher in the world. In 1996, Arup produced a new 3D CAD application for the Arup A5 platform, which was renamed AutoCAD. Autodesk later changed the name of AutoCAD to AEC (AutoCAD Electrical). Later that year, Autodesk launched AutoCAD for Windows 95, AutoCAD 2000, and AutoCAD LT. Autodesk chose the familiar desktop CAD tool interface for the Win95 and 2000 versions, rather than the recently introduced online Internet-based Windows NT interface, which they later replaced. In 2003, Autodesk launched AutoCAD Architecture software, for the first time bundling the two major AutoCAD applications—AutoCAD LT and AutoCAD Architecture—together as one complete CAD package. The free AutoCAD LT edition (formerly known as AutoCAD Drafting) was introduced in 2004. It offered the same features of the AutoCAD LT and Autocad Architecture software. After the acquisition of CadSoft in 2010, Autodesk launched Autodesk Architectural Desktop, a free to use version of AutoCAD Architecture for Windows, in 2012. In 2014, Autodesk launched AutoCAD MEP, a Building Information Modeling application, for the first time bundling the two major AutoCAD applications—AutoCAD LT and AutoCAD Architecture—together as one complete CAD package. In 2017, Autodesk launched AutoCAD 2017, the newest version of AutoCAD. Versions The following table summarizes the major releases of AutoCAD. The current version is AutoCAD 2017, the latest major release. It is part of the AEC 2017 suite. Like earlier releases of AutoCAD, version numbers are always assigned by the release date. AutoCAD 2009, released in November 2009, was version 10. AutoCAD 2010, released in July 2010, was version 11. AutoCAD 2011, released in November 2011, was version 12. AutoCAD 2012, released in June 2012, was version 13. AutoCAD 2013, released in November 2013, was

#### **AutoCAD Crack Activation Free**

Disadvantages The following points are considered to be the disadvantages of using AutoCAD Activation Code: Complex and long learning curve – Although it is a very complex program, it has been used for over 30 years, and it is mostly understood by its users. Some new features of AutoCAD are constantly being developed. Performance issues – Although, with the newer releases of AutoCAD, the number of user-visible performance issues have been reduced, still it has performance issues. This is primarily due to the lack of a multiprocessor and multicore architecture. Significant memory usage – AutoCAD, like other CAD programs, needs a very large amount of memory. It also has a tendency to eat up your RAM. Data file size is large – AutoCAD is not the fastest CAD program in terms of data file size. This is because it saves everything, including floating-point numbers. References Further reading External links Official Autodesk Architectural Desktop software AutoCAD User Guide AutoCAD Tips and Tricks Category:Computer-aided design software Category:AutoCAD Category:Computer-aided design software for Windows Category:Computer-aided design software for Linux Category:Computer-aided design software for macOS Category:Computer-aided design software for iOS Category:Computer-aided design software Category:Computer-aided design software for Android Category:Computer-aided design software for C++Na(+)-Ca2+ exchanger blockers induce apoptosis in cultured vascular smooth muscle cells. In vascular smooth muscle cells (VSMC), Na(+)-Ca2+ exchange has been associated with growth regulation and survival. The precise molecular mechanisms are not yet understood, but it is possible that the exchanger plays a key role in the switch between growth arrest and cell death in these cells. The purpose of the present study

was to explore the role of Na(+)-Ca2+ exchange in the induction of apoptosis in VSMC. By using the VSMC-conditioned medium (VSMC-CM) technique, we demonstrate that VSMC apoptosis is increased by the addition of ouabain (1-10 microM) to the cell culture medium. In addition, we demonstrate that the increase in apoptosis is inhibited by the addition of verapamil (10 microM), a blocker of the Na(+)-Ca2+ a1d647c40b

# **AutoCAD Torrent (Activation Code) (Final 2022)**

## Note If you already have an Autodesk account in Autodesk my design cloud, you don't need to register. You only need to login with your user

### **What's New in the?**

A new "Markup Assist" feature guides you through incorporating hand-drawn notes into your drawings. Incorporate customer feedback into drawings, in place of traditional paper notes, using an intuitive, touch-based tool. (video: 1:18 min.) Now, you can send direct feedback to your drawing, creating a personal connection to your design process. To enable this, select Draw  $\vert$ Markup | Send Feedback in the Print & Comment ribbon. Using the "Send feedback to your drawing" function, you can instantly send feedback directly to your drawing, with just a few clicks. (video: 0:43 min.) Export to PDF: Send drawings to clients and team members for online review, or deliver PDFs to the right people by routing drawings directly to their email inbox. You can even share drawings with a second person by linking a drawing from the New Drawing dialog to a PDF. Export to PDF in the PDF Options dialog. If you're exporting to a PDF, you can choose to attach comments, labels, and renderings when exporting. Select the "Export with" option, and choose to either "Create a new PDF" or "Attach comments, labels, and renderings." Import from PDF: Import an existing PDF to a drawing, where you can "Find in file" and "Find in folder." You can even drag PDFs directly into the drawing canvas, just like other drawing elements. Import from PDF in the New Drawing dialog. Select the "Import from" option, and choose whether to "Open in current drawing" or "Import new." You can also drag PDFs directly into your drawing. Share your designs online: Access the Share Your Design Online option in the Print & Comment ribbon. The "Share your design online" feature allows you to show your clients or team members a visualized version of your design, as they might see it in a presentation. Use the Share Your Design Online feature, available in the Print & Comment ribbon, to show your clients a visualized version of your design, as they might see it in a presentation. When sharing a drawing online, you can share a specific view, or you can choose to "Save as separate file" or "View in web browser." You

# **System Requirements:**

OS: Windows XP, Vista, 7, 8, and 10 Memory: 2 GB Processor: 2.2 GHz processor Hard Disk: 3 GB RAM Graphics: DirectX 9-compatible graphics card (NVIDIA GeForce 7 series or ATI Radeon HD 2000 series or better) Language: English, French, German, Spanish, Polish, Portuguese (Brazil), and Russian Input Devices: Keyboard, mouse, joystick Software: Internet Explorer 8 or higher Networking: Broadband Internet connection Important:

Related links: